Architettura dei Calcolatori Elettronici

#### Caratteristiche di un calcolatore elettronico

- Capacità di eseguire sequenze di istruzioni memorizzate
- **Calcolatore** = Unità di Elaborazione + Unità di Controllo
	- 1. Preleva le istruzioni dalla memoria
	- 2. Interpreta i codici di istruzione
	- 3. Effettua le azioni che questi prevedono
- **Programma** = Insieme organizzato di istruzioni

# Componenti di un Computer

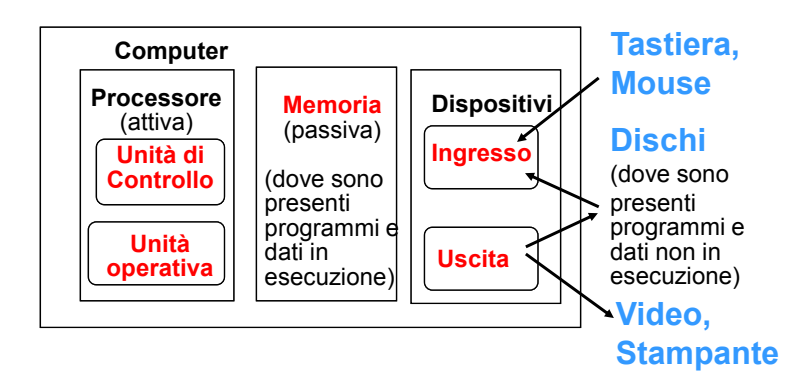

#### Organizzazione di un calcolatore elettronico

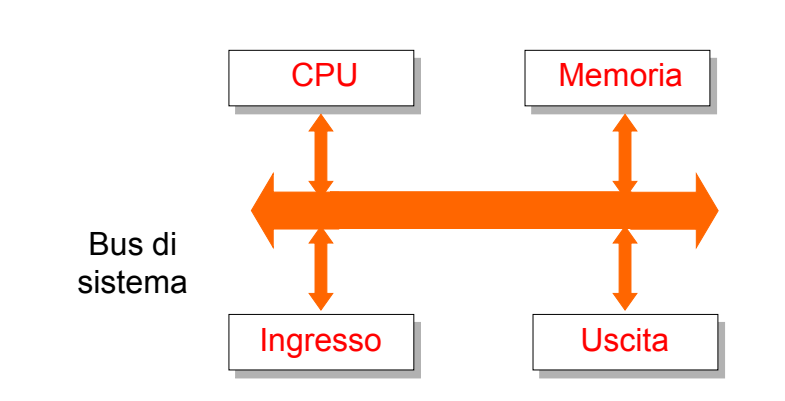

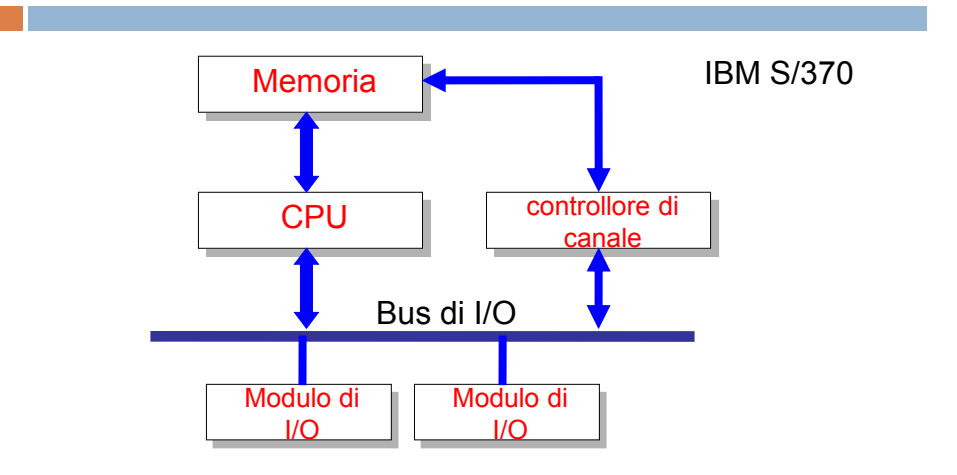

### Organizzazione di un calcolatore elettronico

# Struttura PC corrente

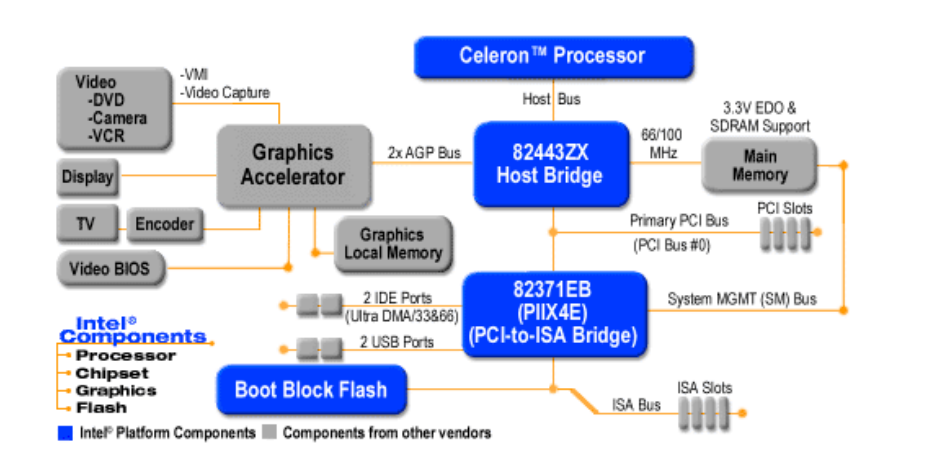

# Schema di riferimento

•Per Il momento lo schema di riferimento sarà quello di figura

- •Corrisponde allo schema dei PC anni 80
- •Tuttora in largo uso nei sistemi di controllo

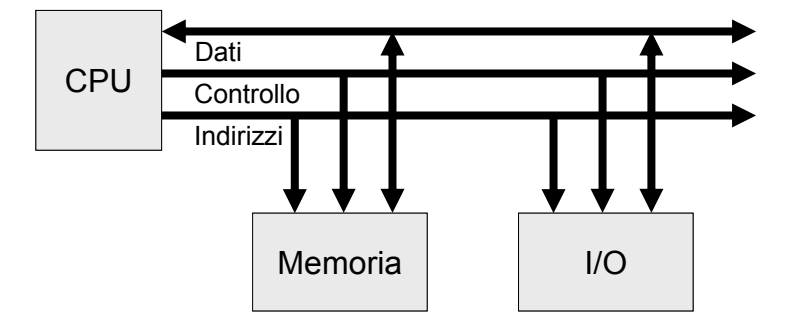

#### Ciclo di lettura

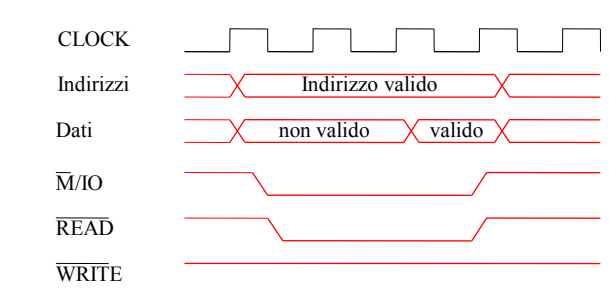

# Ciclo di Scrittura

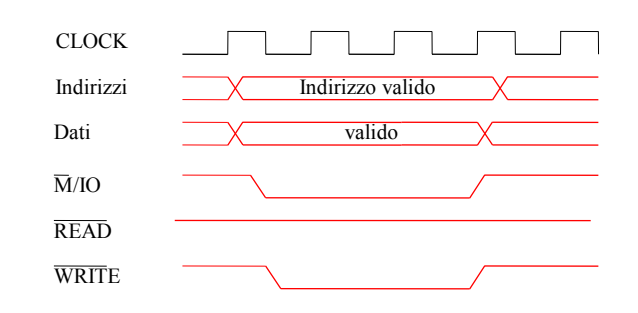

# Architettura di Von Neuman

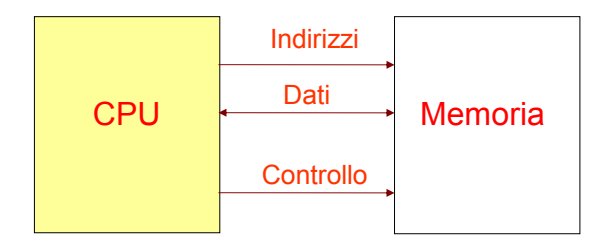

- Memoria indifferenziata per dati o istruzioni.
- Solo l'interpretazione da parte di CPU stabilisce se una data configurazione di bit è da riguardarsi come un dato o come un'istruzione

# Collo di Bottiglia Von Neumann

- L'organizzazione di Von Neumann è quella più popolare
- Consente al processore di manipolare i programmi in modo più semplice
- **Svantaggi**
	- La limitata larghezza di banda della memoria ha un impatto negativo sulla velocità di esecuzione dell'applicazione
	- Questo fenomeno è noto come "Von Neumann bottleneck"

### Architettura Harward

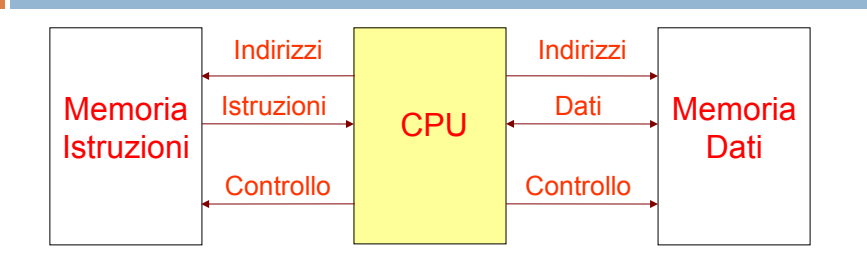

- Le istruzioni e i dati sono memorizzati in memorie distinte
- E' principalmente utilizzata nei processori ad alte prestazioni e nelle architetture dedicate per applicazioni di elaborazione digitale dei segnali (DSP)

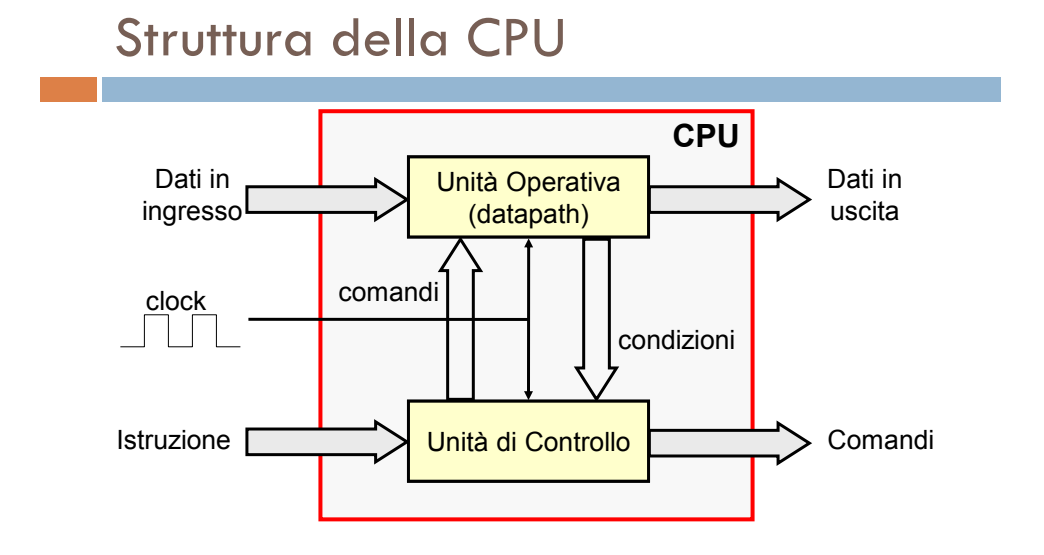

# Fetch-Esecuzione

- **Fetch e decodifica:**
	- Prelievo e decodifica dell'istruzione
	- Fase comune a tutte le istruzioni
- **Esecuzione:**
	- Fase in cui vengono eseguite le azioni previste dal codice di operazione
	- Fase diversa da istruzione a istruzione Inizio esecuzione

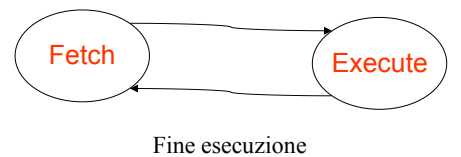

# Il Programma

- Programma = Sequenza di istruzioni
- Le istruzioni sono in memoria a indirizzi contigui
- Occorre un registro per memorizzare l'indirizzo della prossima istruzione da eseguire
	- Usualmente denominato Program Counter (PC)
- A termine dell'esecuzione di un'istruzione, PC deve puntare alla prossima istruzione
	- $-$  Le istruzioni sono a lunghezza fissa (stesso # di bytes)
		- PC è incrementato di una quantità pari a tale numero
	- Le istruzioni hanno lunghezza variabile
		- PC deve essere incrementato di volta in volta della dimensione in byte dell'istruzione appena eseguita
	- Le istruzioni di salto hanno l'effetto di aggiornare il PC con l'indirizzo di destinazione del salto

# Elementi fondamentali della CPU

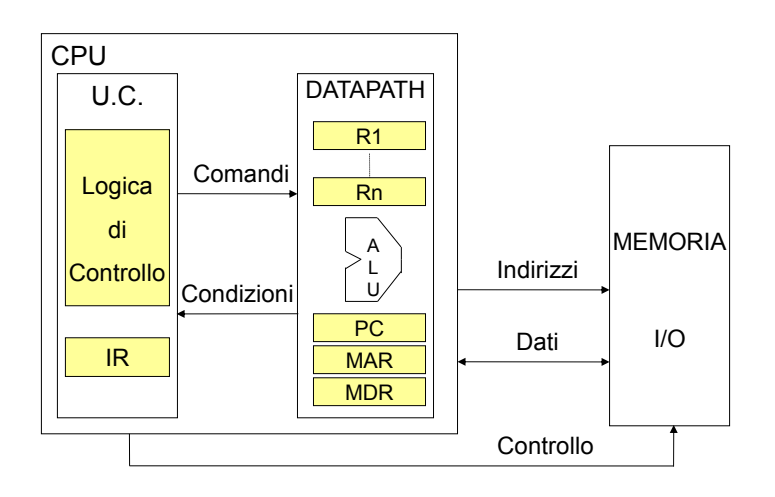

### Registri di CPU

- **IR:** Usato per contenere l'istruzione in corso di esecuzione
	- Caricato in fase di fetch
	- Rappresenta l'ingresso che determina le azioni svolte durante la fase di esecuzione
- **PC**: Tiene traccia dell'esecuzione del programma
	- Contiene l'indirizzo di memoria in cui è memorizzata la prossima istruzione da eseguire

# Registri di CPU

- **MAR**: contiene l'indirizzo della locazione di memoria da leggere o scrivere
	- La dimensione di MAR determina l'ampiezza dello spazio di memoria fisica
	- Dalla fine degli anni '80 vengono prodotti microprocessori con bus indirizzi a 32 bit
- **MDR**: Registro attraverso il quale viene scambiata l'informazione tra la memoria e la CPU
	- Tradizionalmente la dimensione di MDR dà la misura del grado di parallelismo della macchina (8, 16, 32, 64 bit)
- **R0, R1,...Rn**: Registri di uso generale

Diagrammi a Stati della CPU durante l'esecuzione delle istruzioni

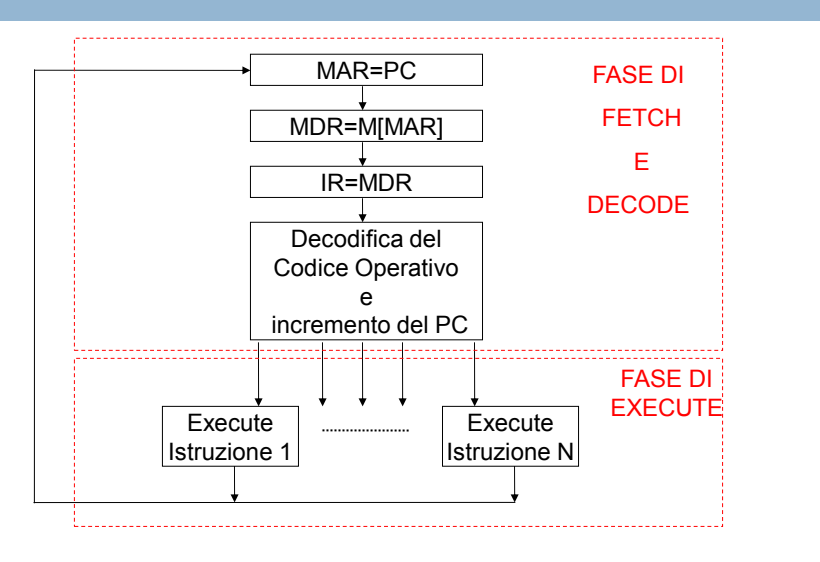

# Struttura Semplificata di una CPU

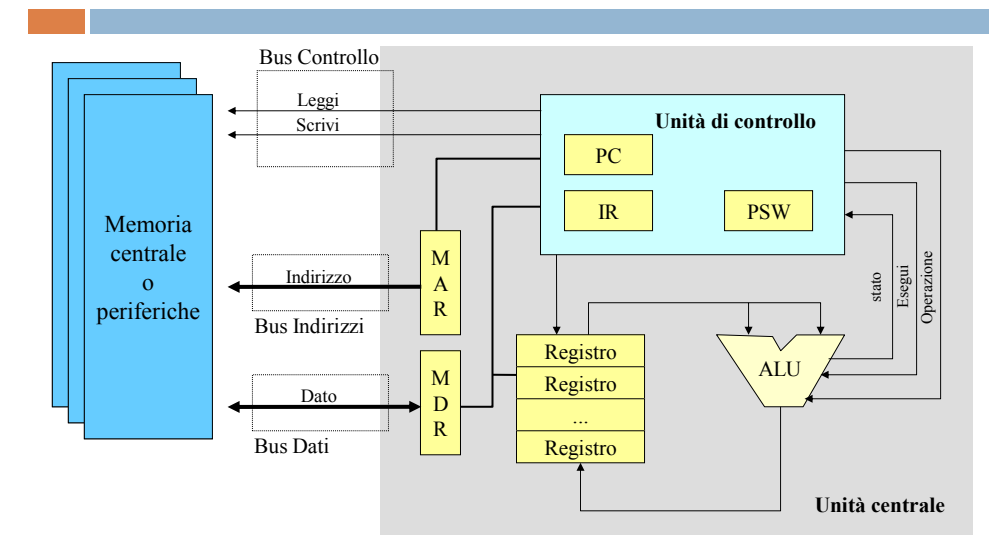

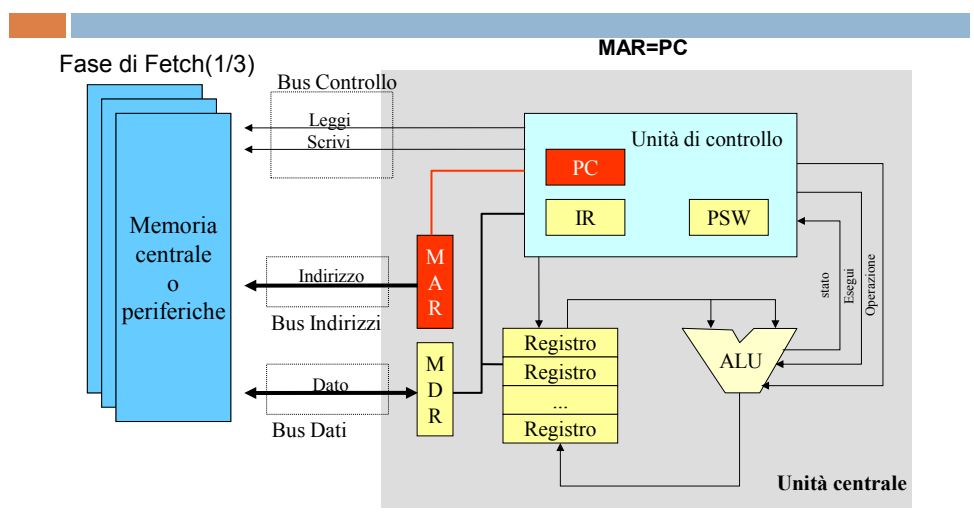

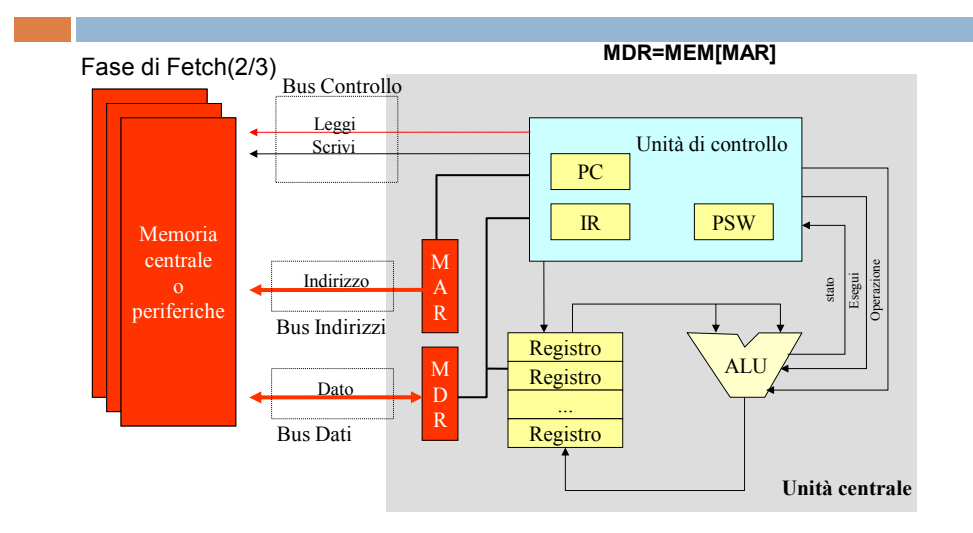

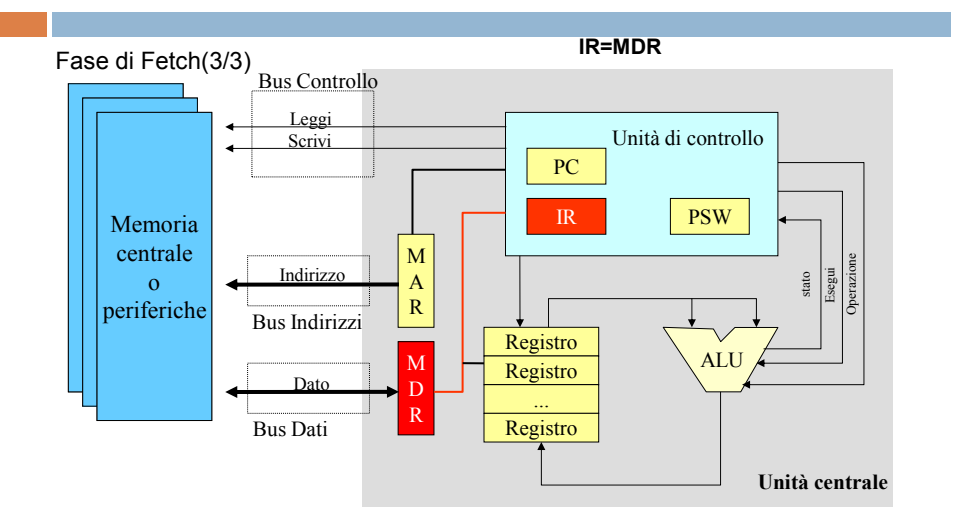

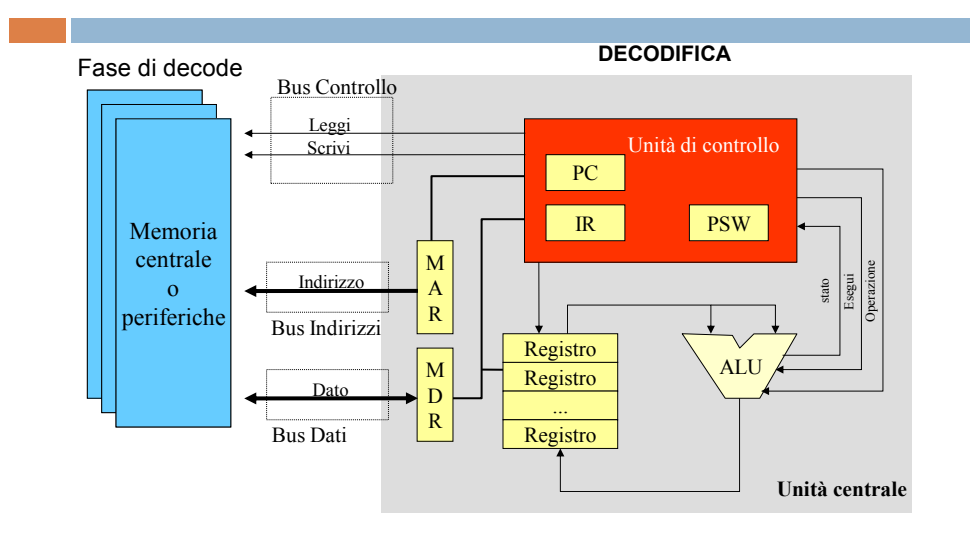

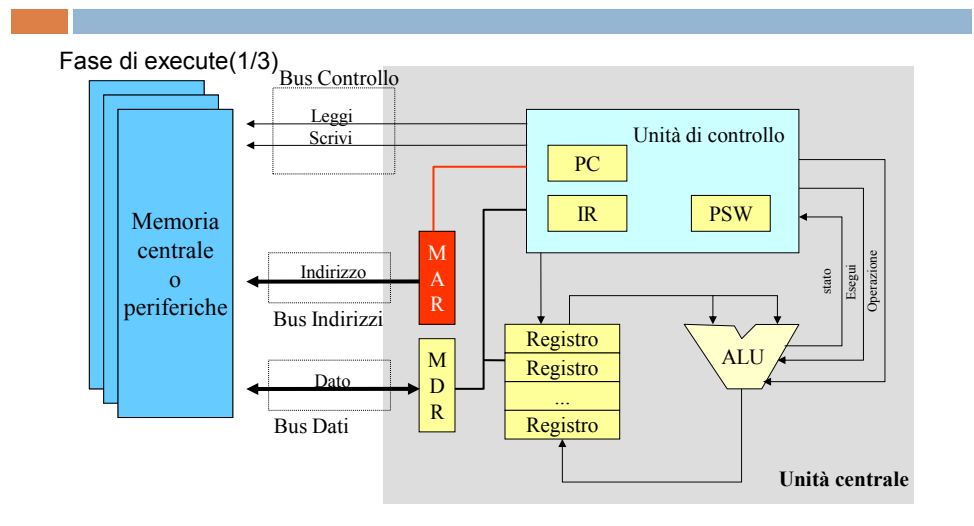

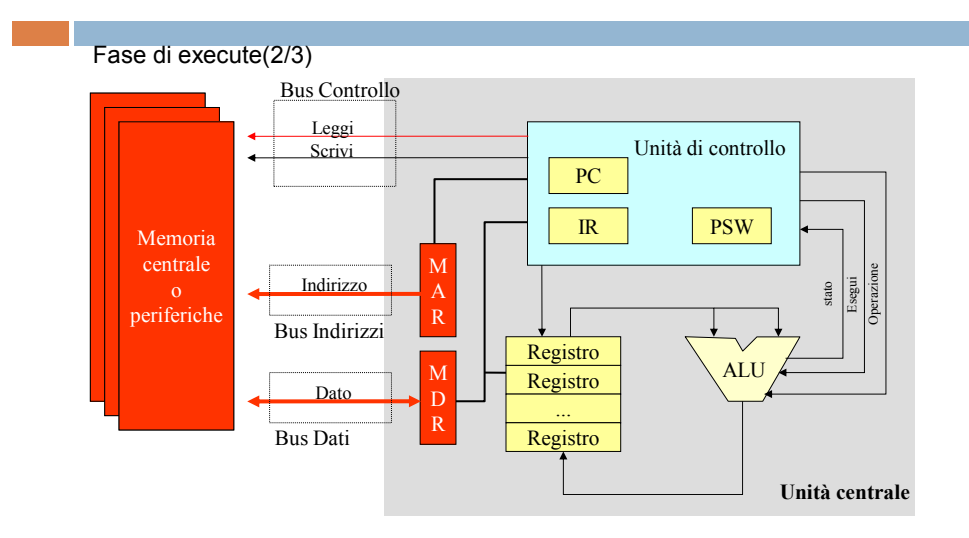

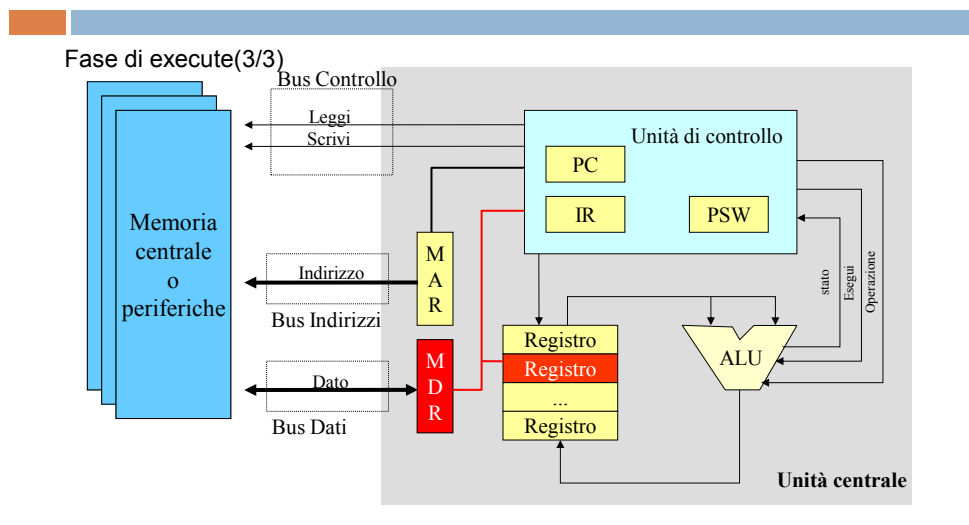

Esempio: Somma tra 2 numeri

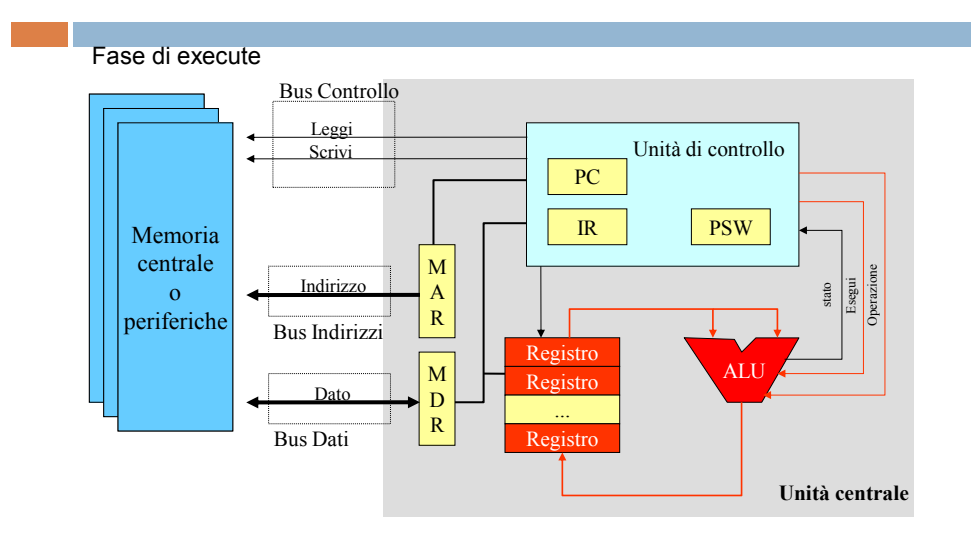

Fase di Execute (vers.1)

Add R3, R1, R2

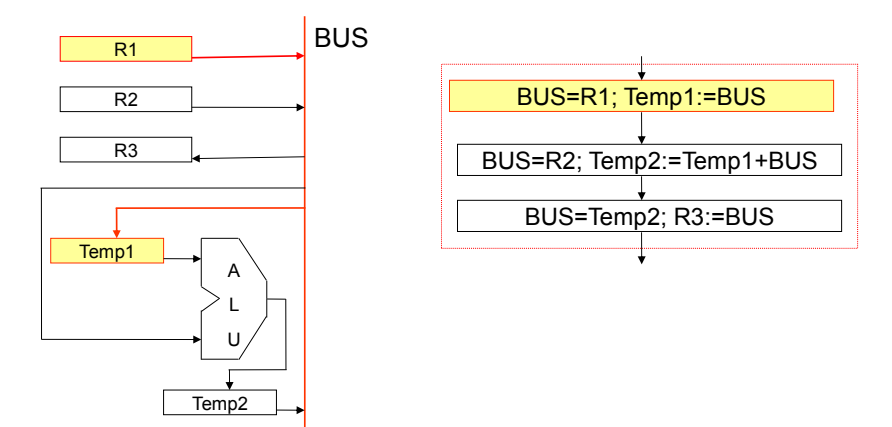

# Fase di Execute (vers.1)

Add R3, R1, R2

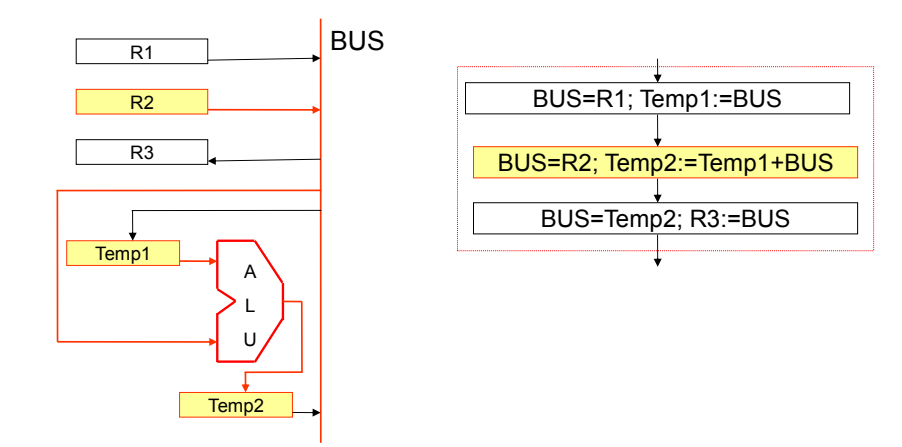

# Fase di Execute (vers.1)

Add R3, R1, R2

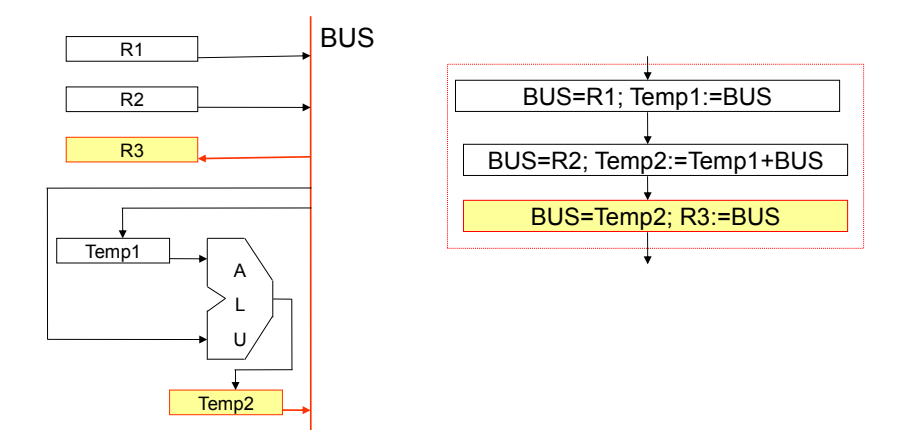

Fase di Execute vers. 2

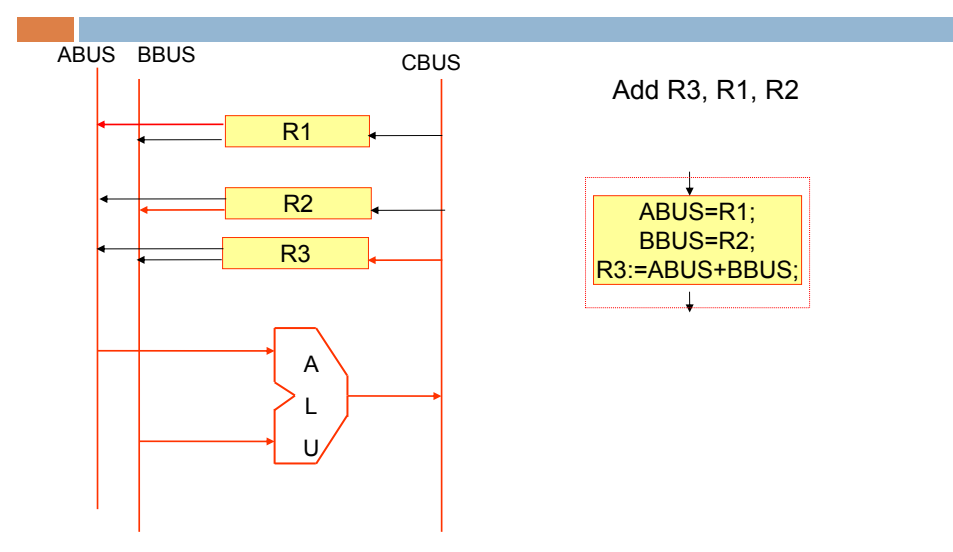

# Fase di Execute vers. 3

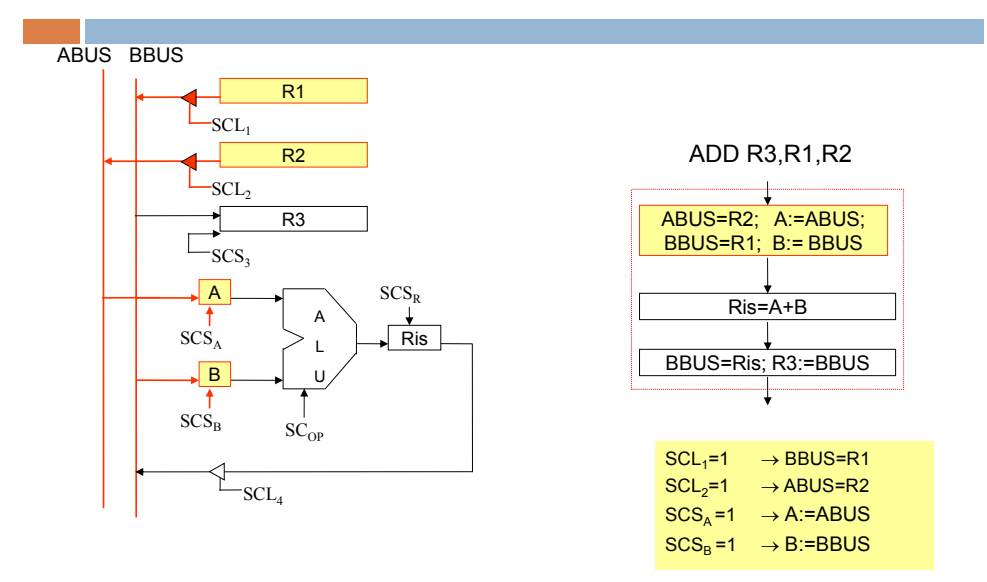

# Fase di Execute vers. 3

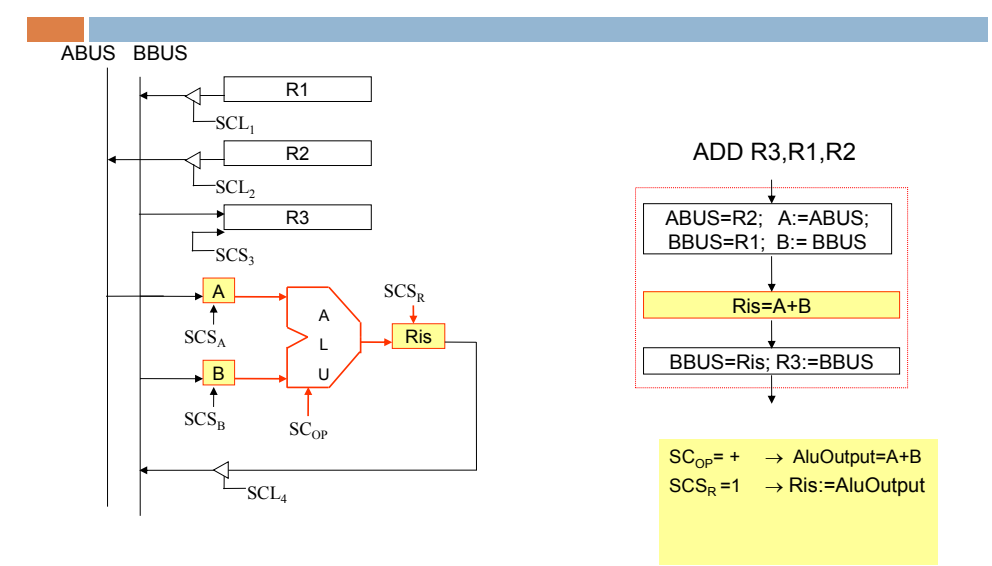

# Fase di Execute vers. 3

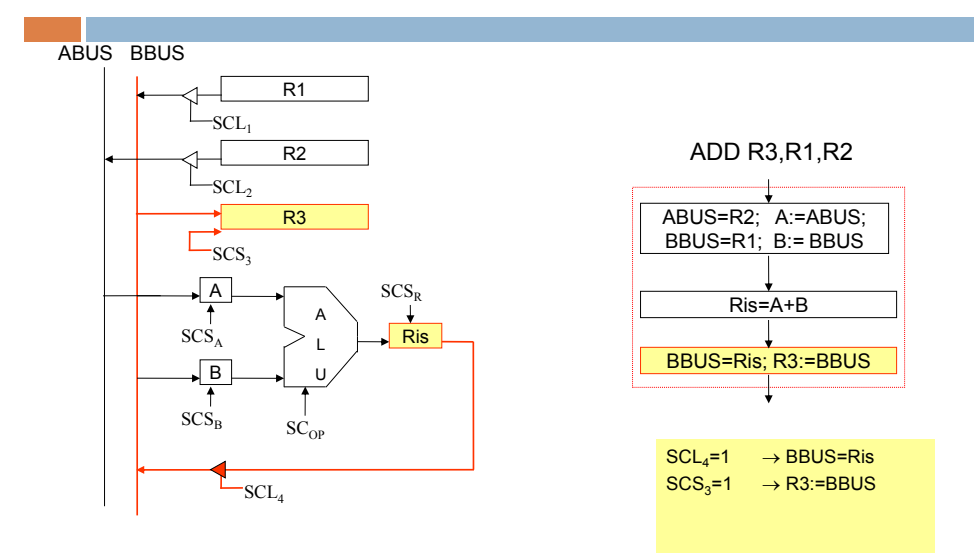

# Istruzioni

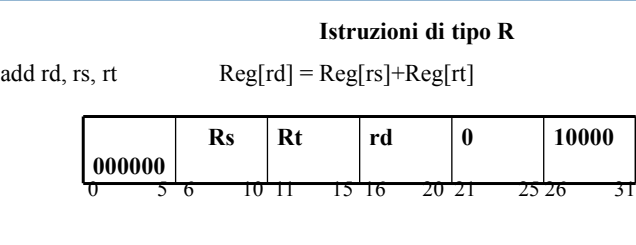

#### **Istruzioni di salto**

beq rs,rt spiazzamento if(rs==rt) PC=PC+est\_segno(spiazzamento<<2)

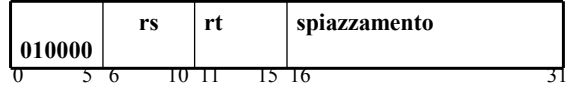

# Istruzioni

#### **Istruzioni di riferimento a memoria**

lw rt, spiazzamento (rs) Reg[rt] =M[Reg[rs]+est\_segno(spiazzamento)]

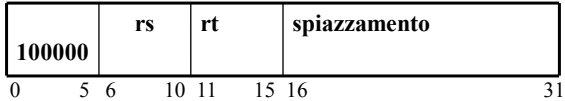

**sw rt, spiazzamento (rs)**  $M[Reg[rs]+est\_segno(spiazzamento)] = Reg[rt]$ 

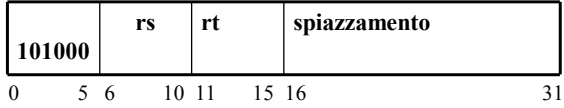

## Componenti per realizzare il Fetch delle istruzioni

IR:=M[PC]; PC:=PC+4

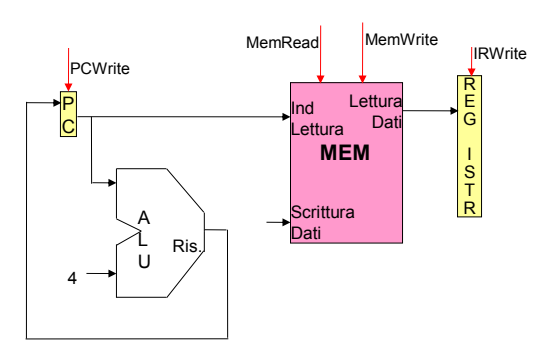

Il contenuto del PC viene usato per indirizzare la memoria

-L'istruzione viene memorizzata nel registro IR registro istruzione

# Componenti per realizzare il Decode delle istruzioni

A:=Reg[ IR[6:10] ]; B:= Reg[IR[11:15]]; Target:=PC+est\_segno(IR[16:31]<<2)

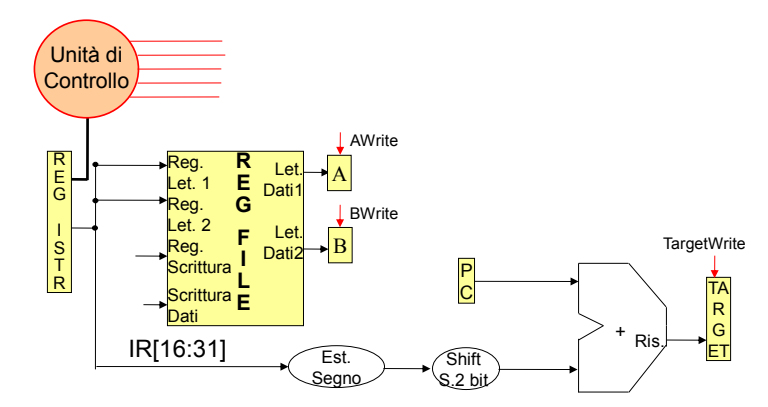

**Il calcolo dell'indirizzo Target serve solo per le istruzioni branch** 

# Componenti per realizzare l'Execute delle istruzioni R

AluOutput:= A op B

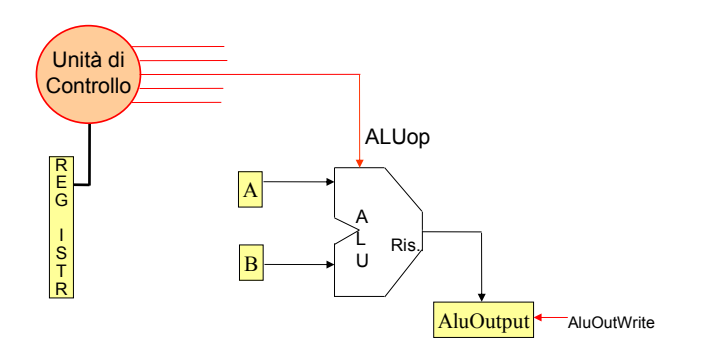

# Componenti per realizzare l'Execute delle istruzioni Branch

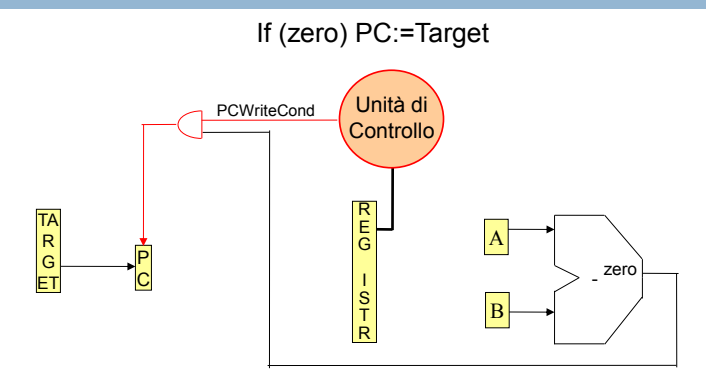

La condizione zero è ottenuto realizzando la differenza A-B

## Componenti per realizzare l'Execute delle istruzioni di accesso alla memoria

AluOutput:= A + est\_segno(IR[16:31])

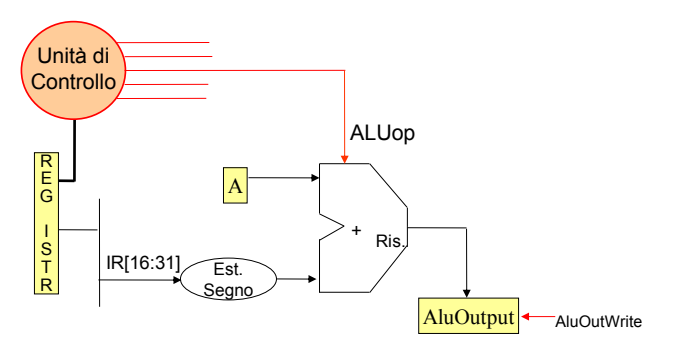

## Componenti per realizzare la lettura delle istruzioni di accesso alla memoria

#### Mem-data=M[AluOutput]

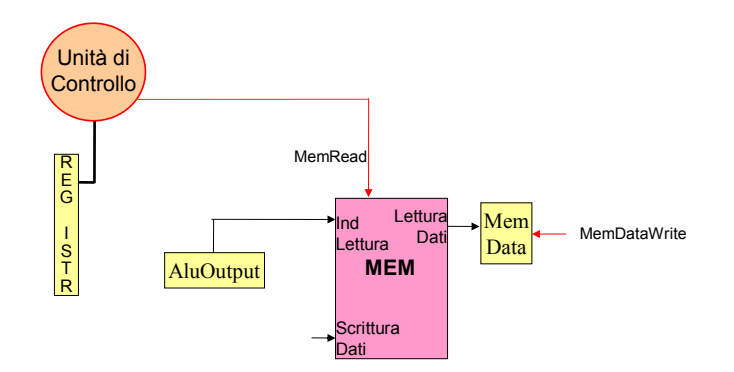

### Componenti per realizzare la scrittura delle istruzioni di accesso alla memoria

M[AluOutput]=B

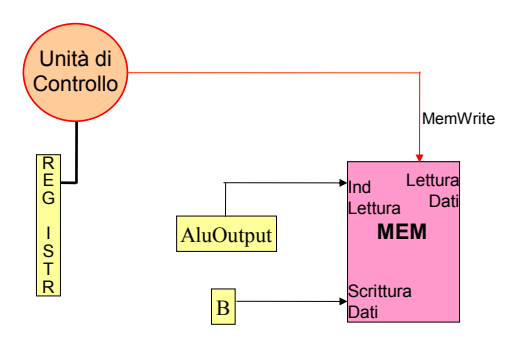

### Componenti per realizzare il Write back delle istruzioni R

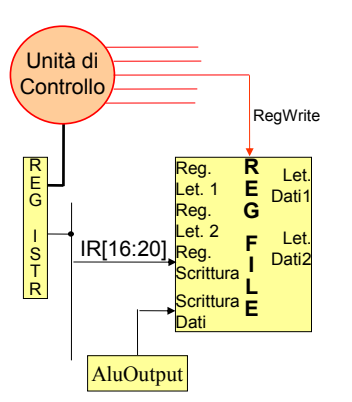

Reg[IR[16:20]]:= AluOutput

Componenti per realizzare il Write back delle istruzioni di accesso alla memoria

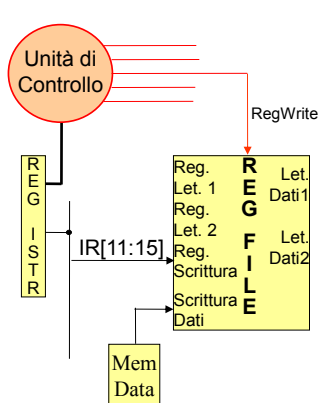

Reg[IR[11:15]]:= Mem-data

# Unità Operativa+Segnali di **Controllo**

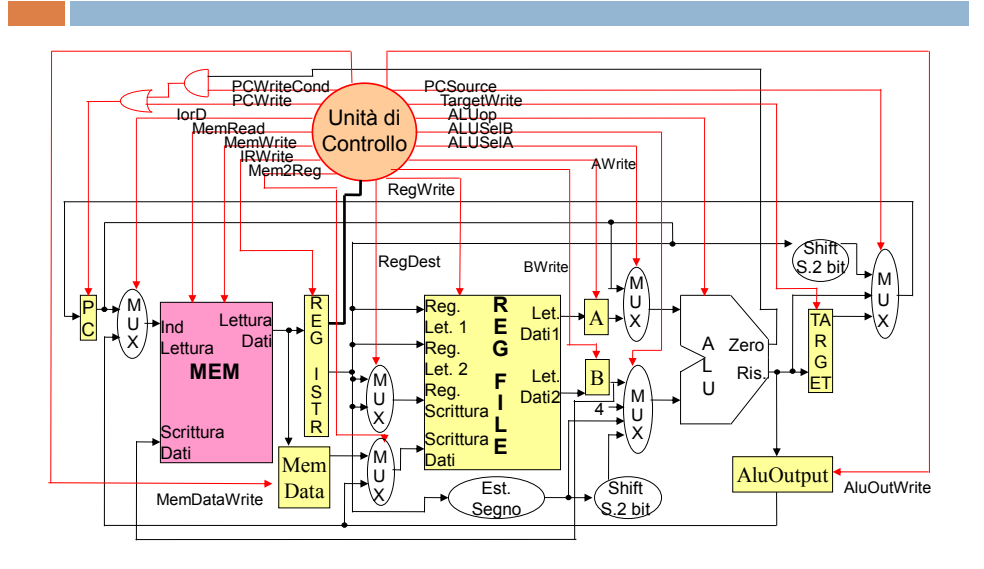

# Istruzione R: Instuction Fetch

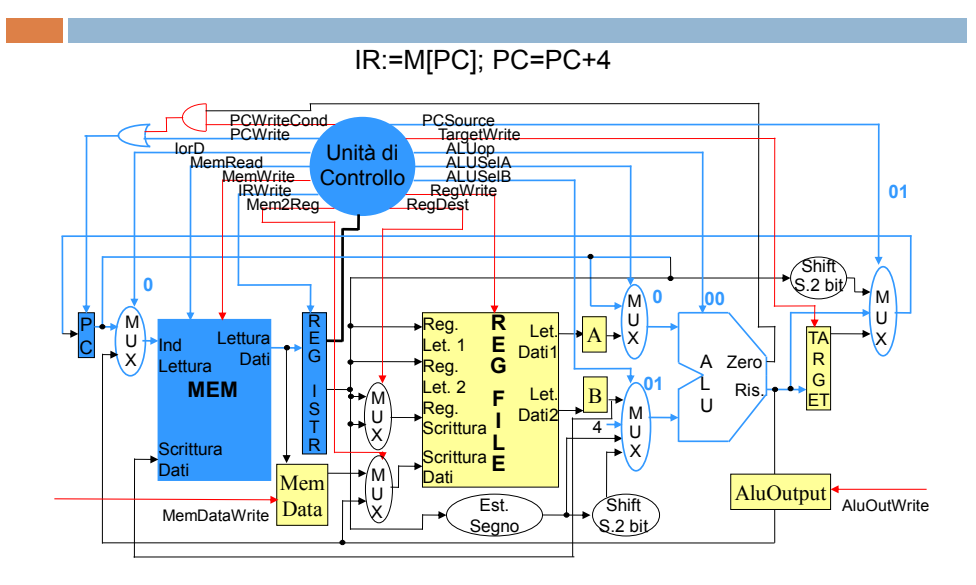

# Istruzione R: Instuction Decode

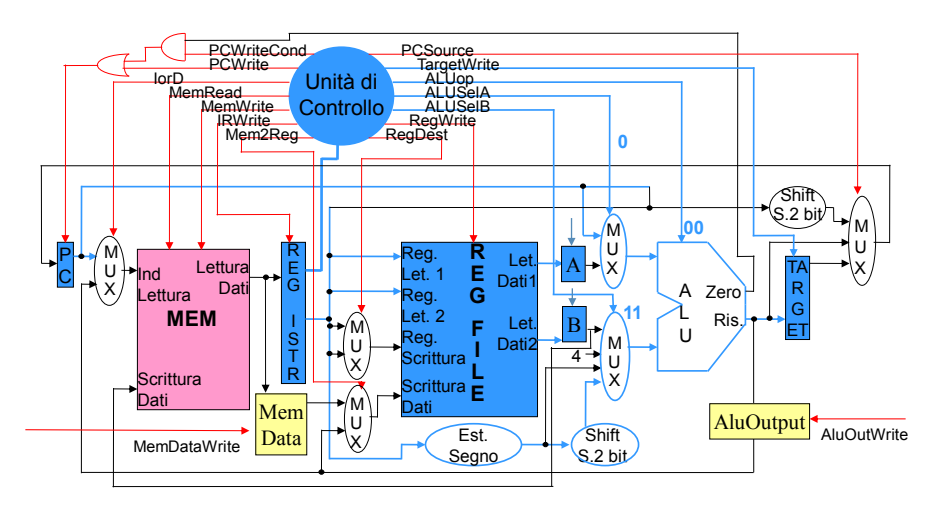

A:=Reg[ IR[6:10] ]; B:= Reg[IR[11:15]]; Target:=PC+est\_segno(IR[16:31]<<2)

Istruzione R: Execute

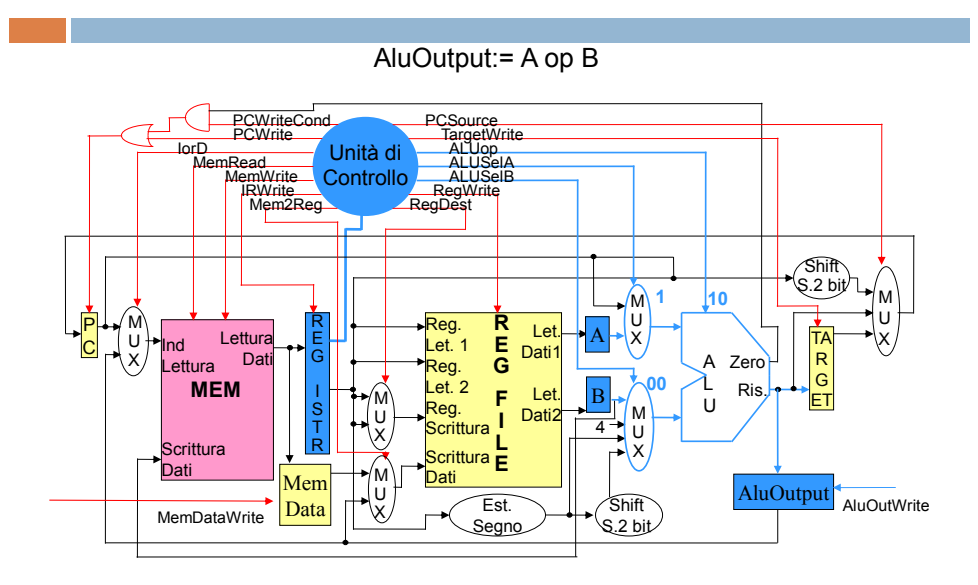

# Istruzione R: Write back

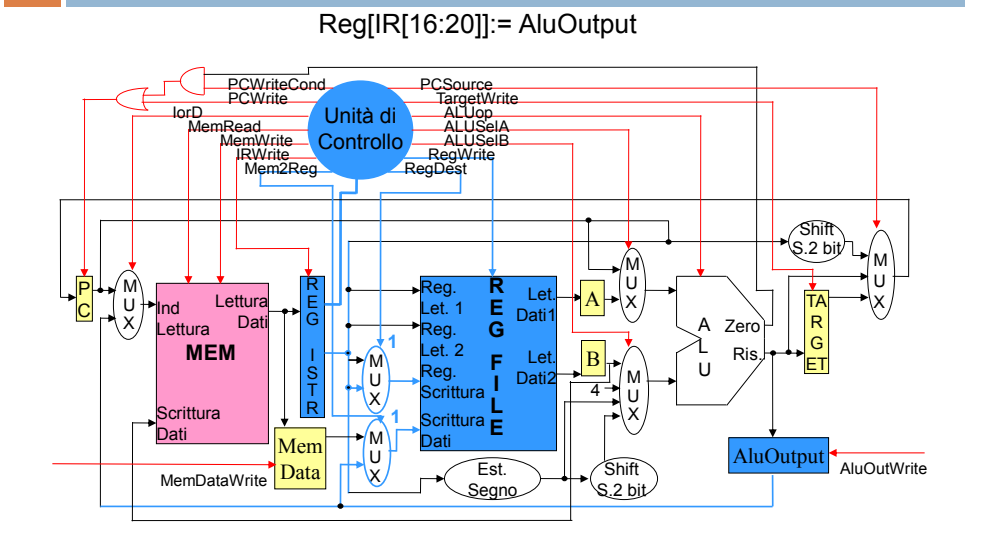

# Esecuzione delle istruzioni di tipo R

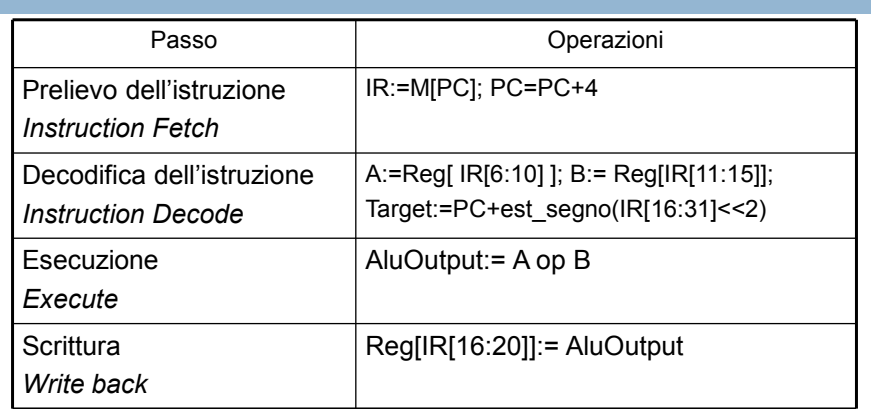

#### Istruzioni di lettura memoria

La fase di Instruction Fetch e Instruction Decode sono identiche a quelle degli altri tipi di istruzioni

#### Istruzioni di lettura memoria: Execute

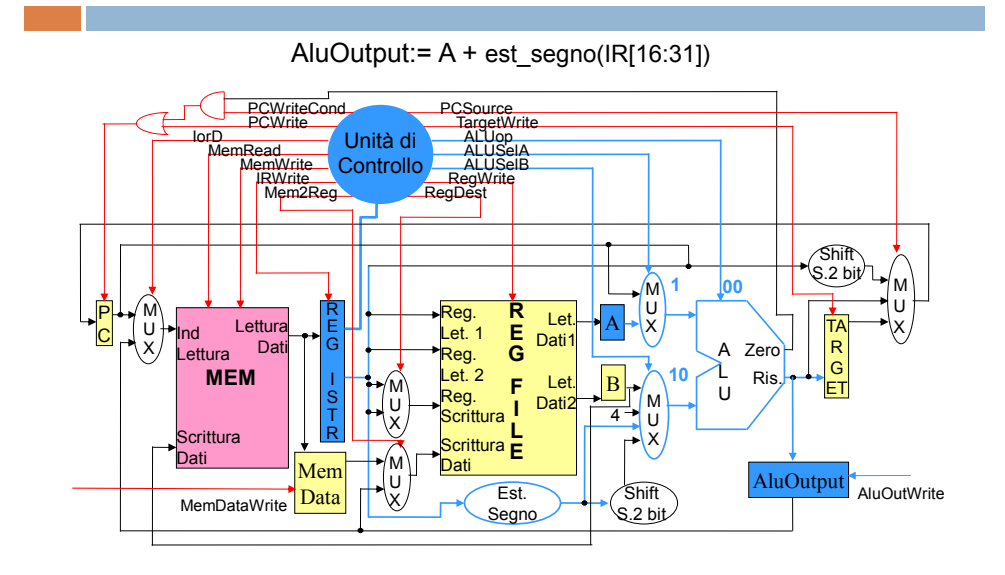

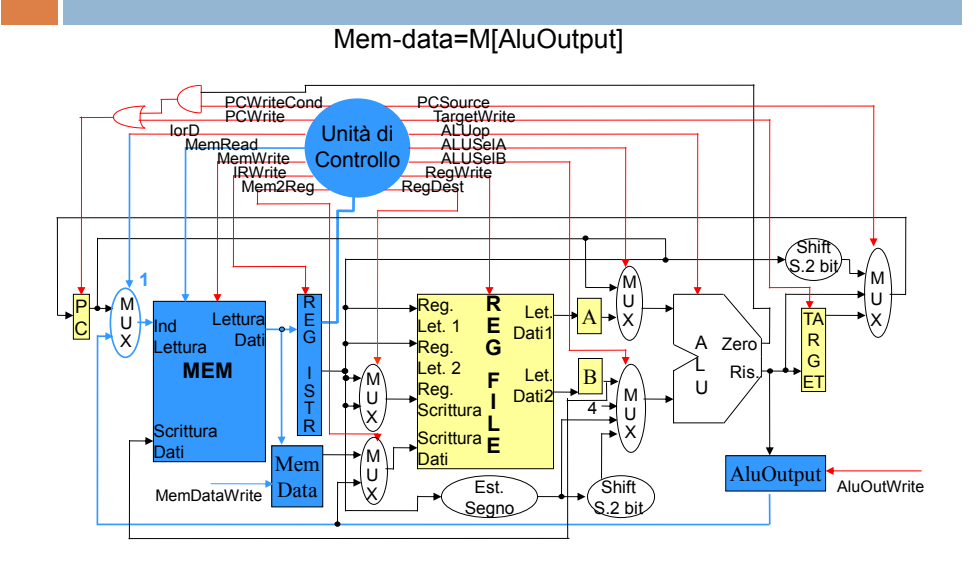

#### Istruzioni di lettura memoria: Memory Access

#### Istruzioni di lettura memoria: Write back

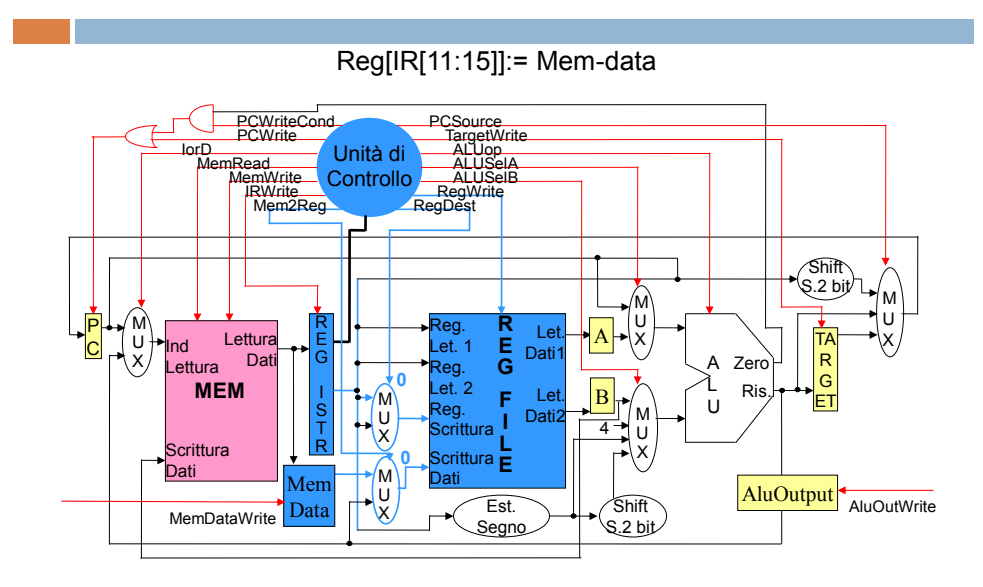

### Esecuzione delle istruzioni di lettura memoria

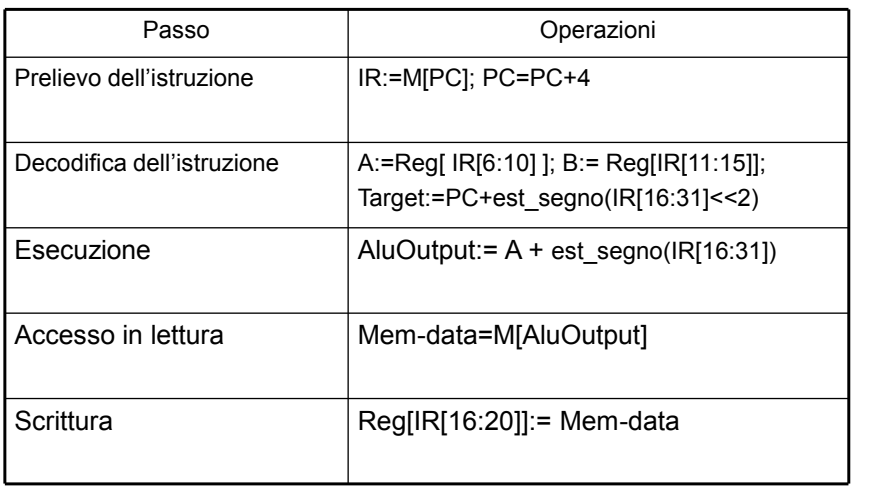

#### Istruzione branch: Execute

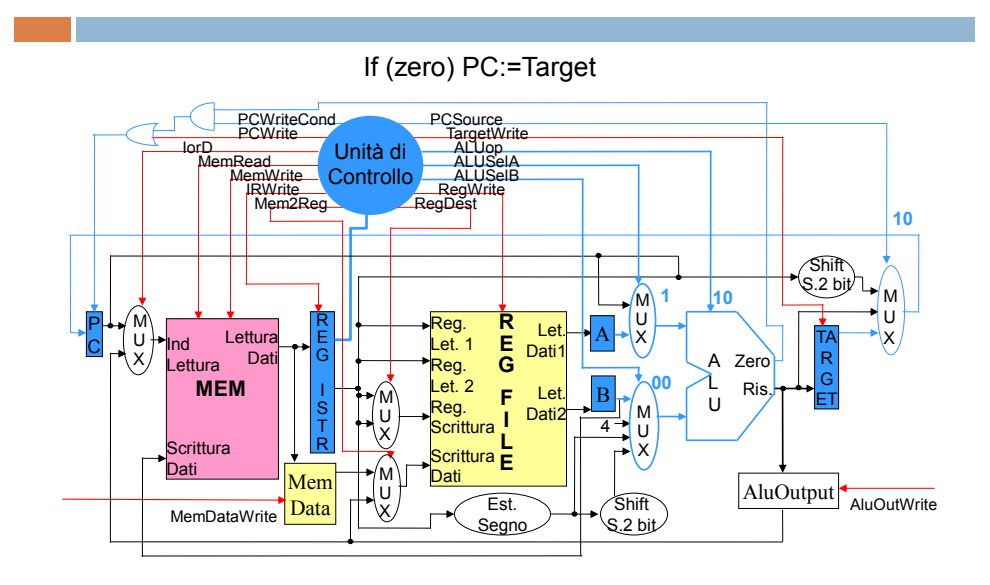

### Esecuzione delle istruzioni Branch

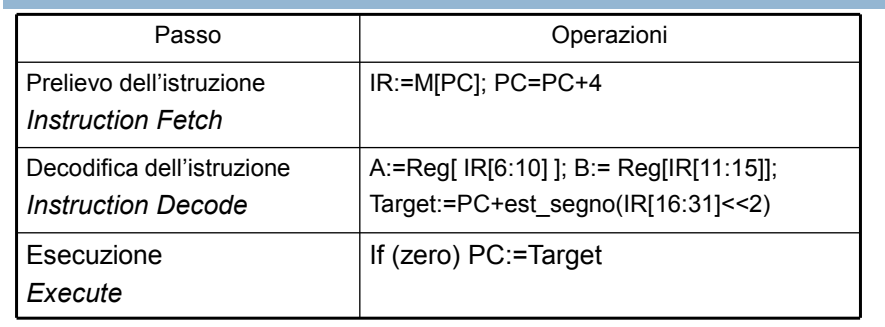

#### Istruzione di scrittura memoria: Execute

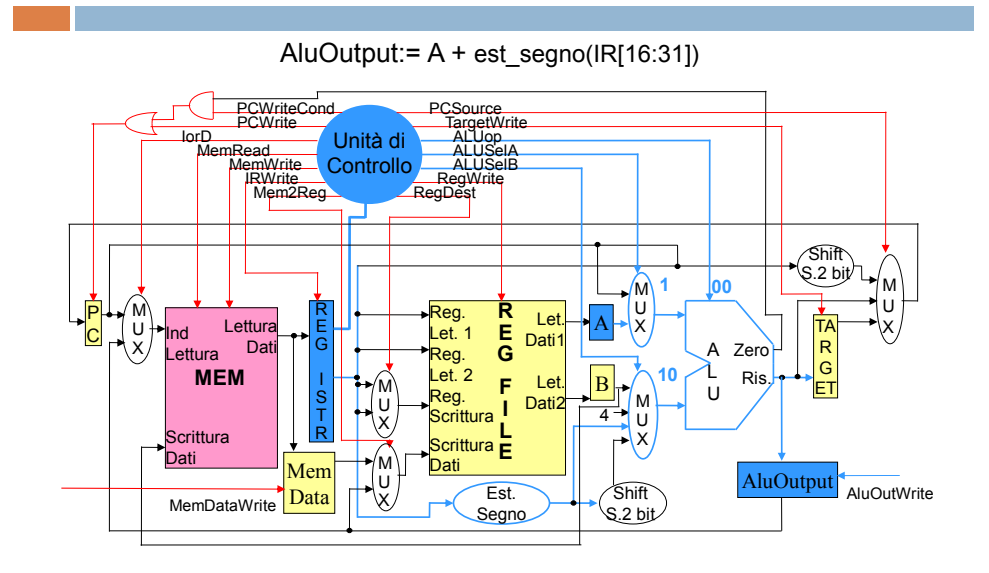

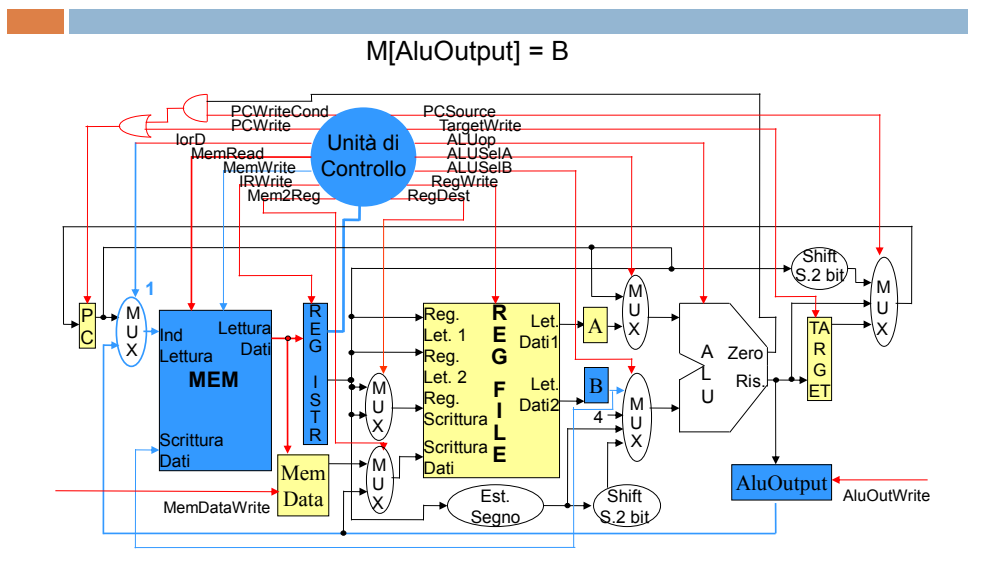

### Istruzione di scrittura memoria: Memory access

#### Esecuzione delle istruzioni di scrittura memoria

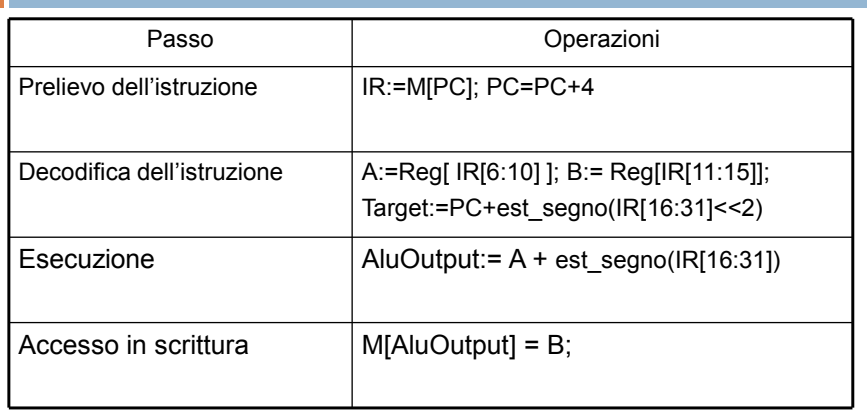

# Macchina a stati del processore

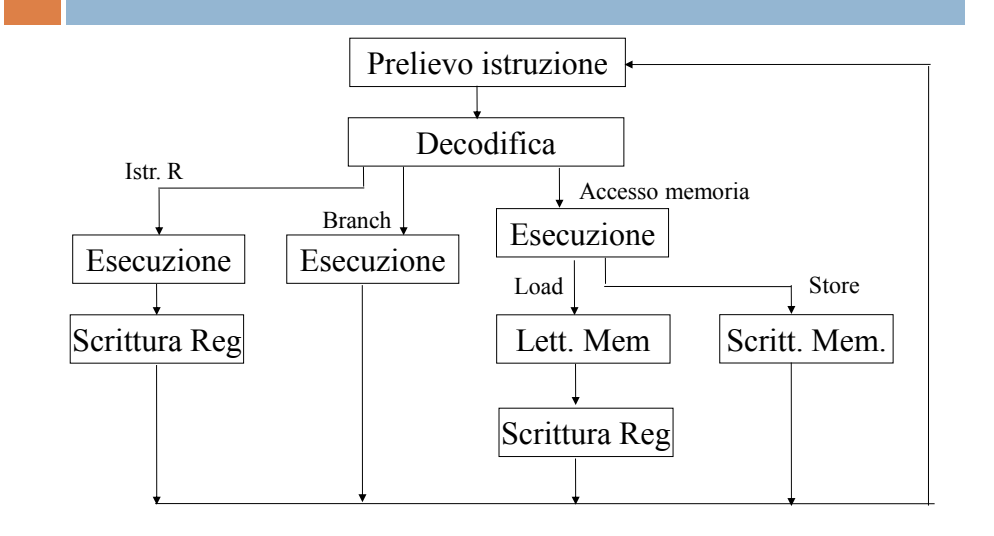

### Segnali di controllo primi due stati

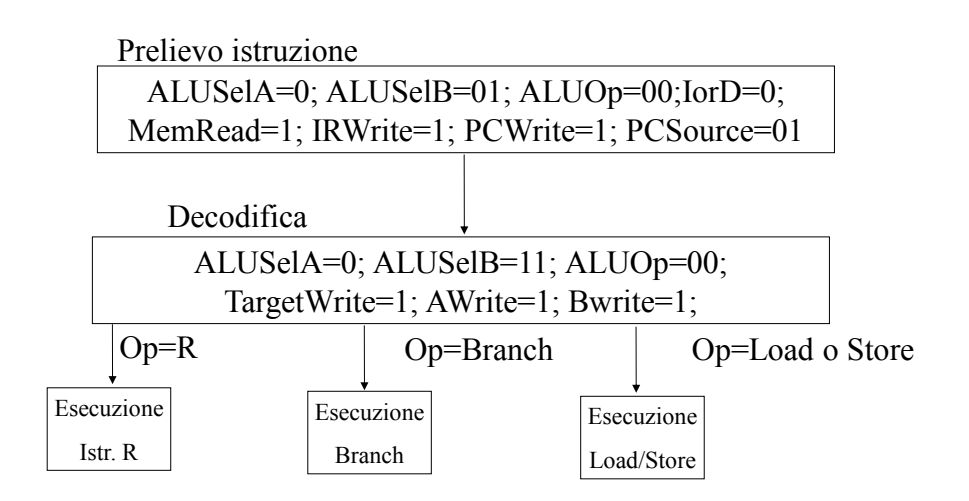

### Segnali di controllo Esecuzione Istr. R

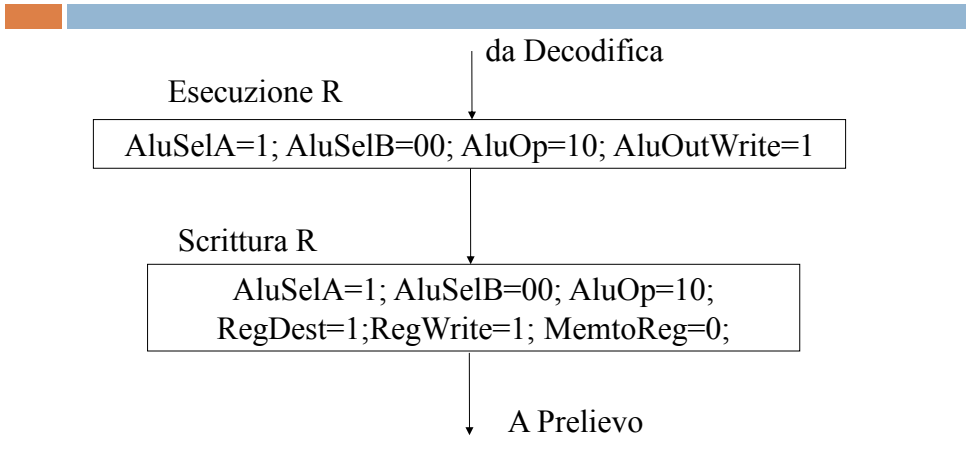

#### Segnali di controllo accesso memoria

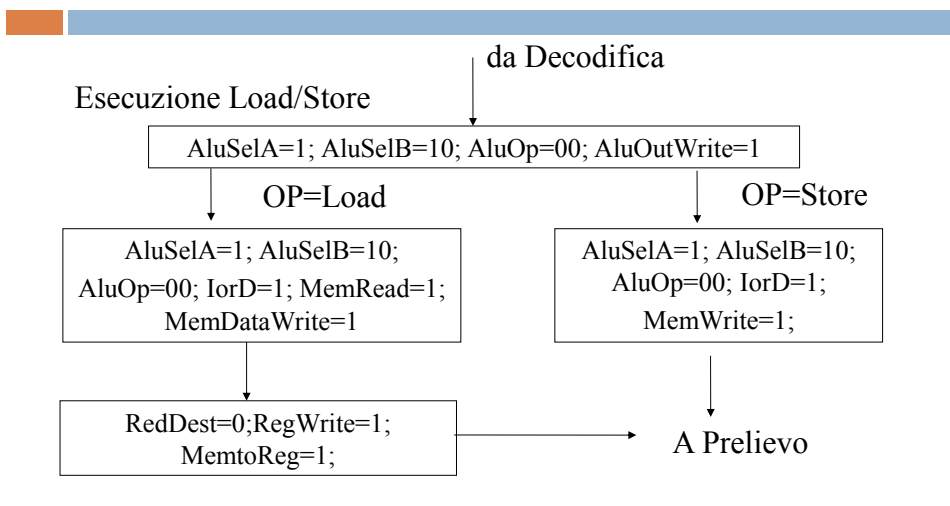

### Realizzazione dell'unità di controllo

- La realizzazione dell'unità di controllo equivale alla realizzazione di una rete sequenziale sincrona
- Data la macchina a stati è necessario realizzare
	- $\Box$  la funzione stato prossimo
	- n la funzione delle uscite ovvero i segnali di controllo
- Possibili implementazioni dell'unità di controllo
	- Cablata
	- **D** Microprogrammata

#### Logica cablata

- Progetto
	- Come sintesi di rete sequenziale
		- ingressi: IR, Stato
		- uscite: comandi, Stato prossimo
	- Uso di ROM. La rete combinatoria ha come
		- ingressi (indirizzi alla ROM): IR, stato di UO, stato di UC
		- uscite: comandi, ingressi di eccitazione dei FF di stato
	- Progettazione con CAD per VLSI

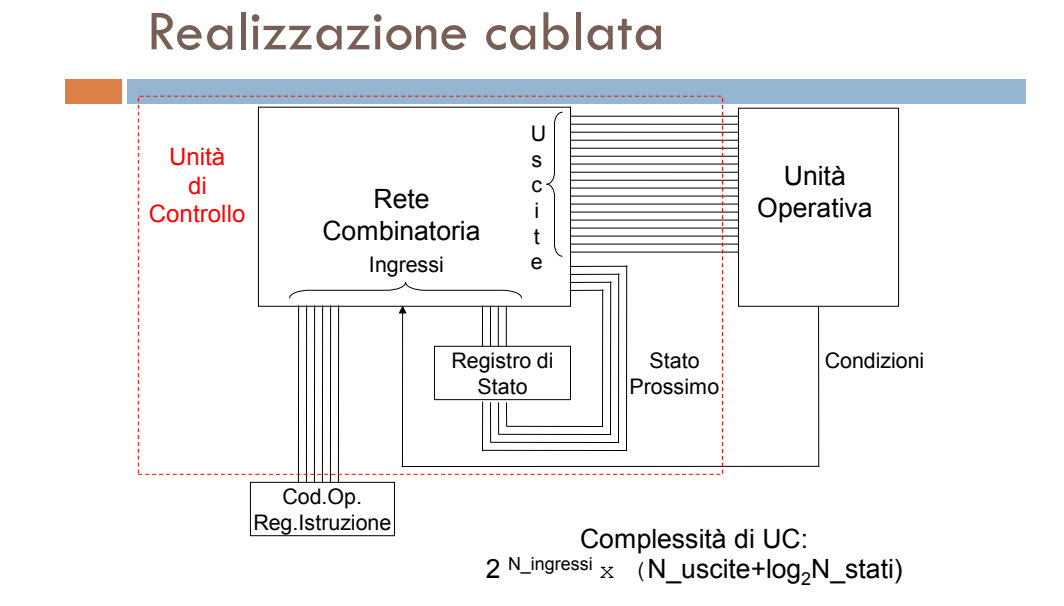

Realizzazione cablata

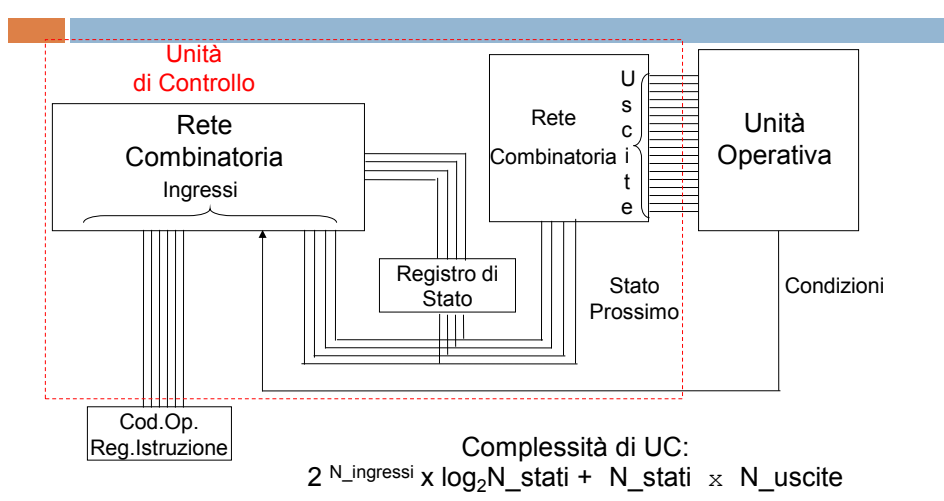

#### Realizzazione microprogrammata

- Tecnica affermatasi negli anni 70
- □ UC è una sorta di calcolatore nel calcolatore
- □ L'unità di controllo viene vista come una unità in grado di eseguire sequenze di microistruzioni.
- □ Ogni microistruzione è composta da un insieme di microoperazioni eseguibili in parallelo
- Le microistruzioni sono memorizzate nella memoria di microprogramma
- **PC**: contatore di microprogramma. Contiene l'indirizzo della prossima microistruzione

### Realizzazione microprogrammata

- L'esecuzione delle microistruzioni/microoperazioni genera i segnali di controllo per il datapath e determina la successiva microistruzione da eseguire
- L'esecuzione di una istruzione viene realizzata mediante l'esecuzione di una sequenza di microistruzioni
	- A ciascuna delle fasi di esecuzione di una istruzione (fetch,decode,execute,memory access, write back) corrisponde l'esecuzione di una o più microistruzione

# Realizzazione microprogrammata

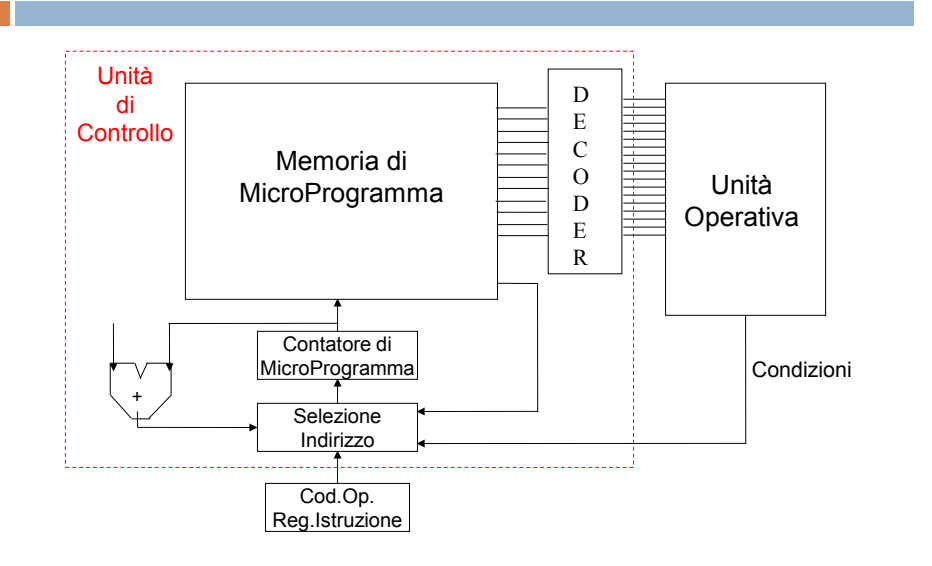

#### Realizzazione microprogrammata

- L'esecuzione di una microistruzione consiste dei seguenti passi
	- **Fetch della microistruzione**
	- Decodifica/esecuzione delle microoperazione ovvero generazione dei segnali di controllo
- L'esecuzione di una istruzione viene realizzata nel seguente modo
	- $\Box$  All'inizio della fase di fetch µPC contiene l'indirizzo (l $_0$ ) del tratto di microprogramma corrispondente al fetch
	- $\blacksquare$  Alla fine della fase di fetch e decodifica il µPC viene aggiornato l'indirizzo della prima microistruzione della routine che effettua le azioni richieste dalla particolare istruzione. Tale indirizzo è ottenuto a partire dal contenuto di IR
	- $\Box$  Al termine,  $\mu$ PC viene di nuovo caricato con  $(I_0)$

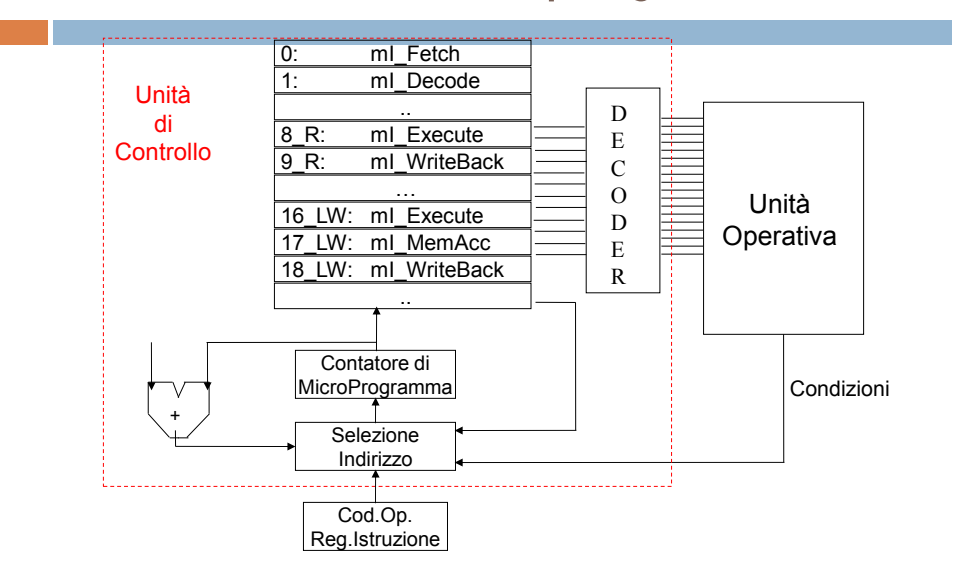

# La memoria di microprogramma

# Esecuzione delle mIstruzioni: mI\_Fetch

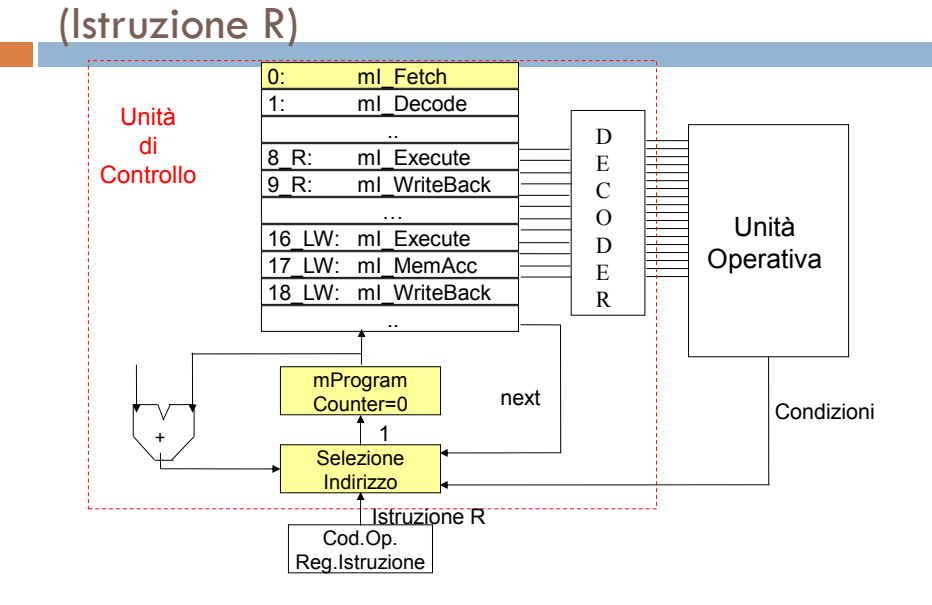

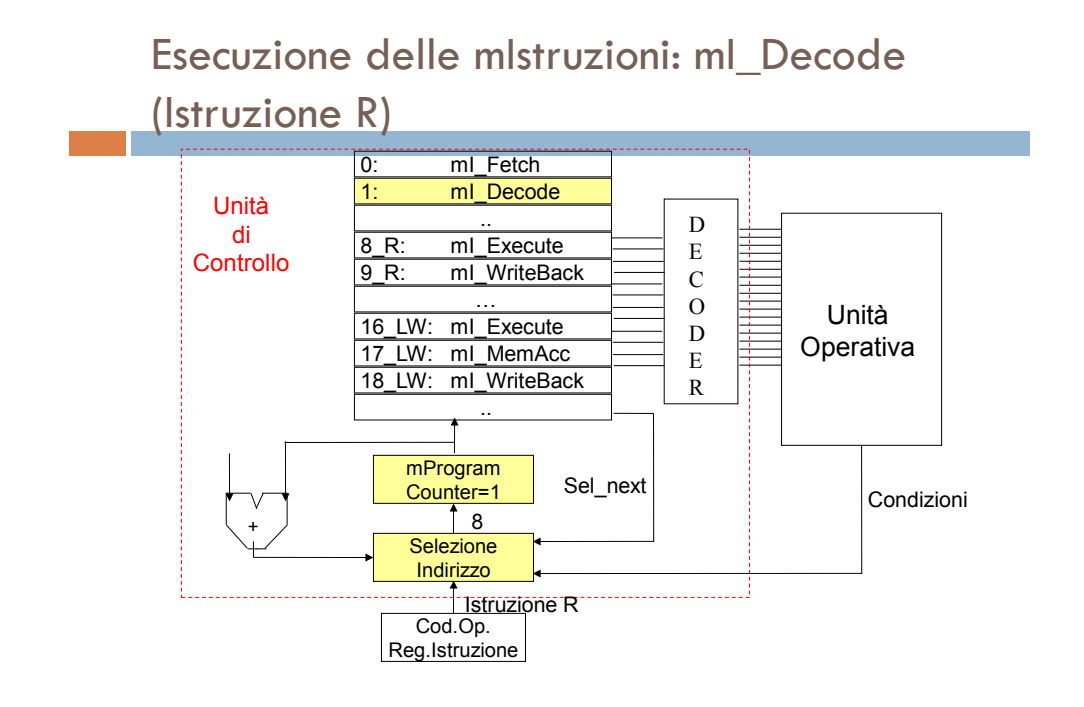

#### Esecuzione delle mIstruzioni: mI\_Execute (Istruzione R) 0: ml\_Fetch 1: mI\_Decode Unità 8\_R: mI\_Execute .. D di E **Controllo** 9<sup>R:</sup> ml\_WriteBack C … O Unità 16 LW: mI Execute D **Operativa** 17\_LW: mI\_MemAcc E 18\_LW: mI\_WriteBack R .. mProgram next Counter=8 Condizioni  $+ 9$ Selezione Indirizzo **IStruzione R** L) Cod.Op. Reg.Istruzione

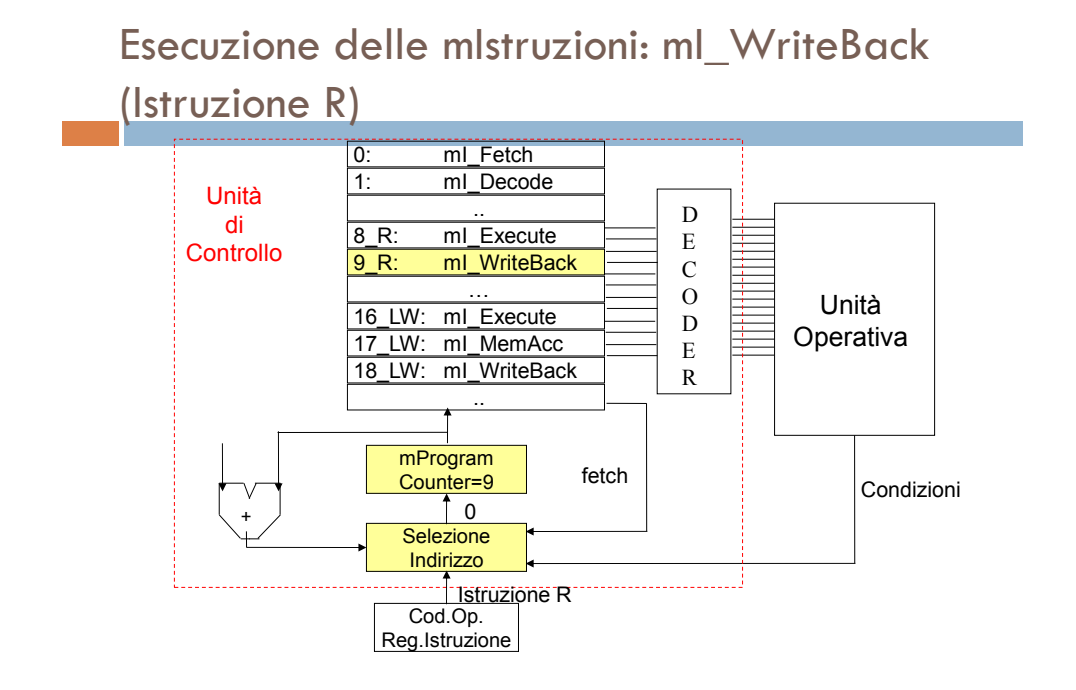

# Segnali prodotti dalla UC

#### microprogrammata

0\_mI\_Fetch: ALUSelA=0; ALUSelB=01; ALUOp=00;IorD=0; MemRead=1; IRWrite=1; PCWrite=1; PCSource=00; next; 1\_mI\_Decode: ALUSelA=0; ALUSelB=11; ALUOp=00; TargetWrite=1; AWrite=1;Bwrite=1 Sel\_next1; ………. 8\_R\_mI\_Ex: AluSelA=1; AluSelB=00; AluOp=10; AluoutputWrite=1;next; 9 R ml WB: AluSelA=1; AluSelB=00; AluOp=10; RegDest=1; RegWrite=1; MemtoReg=0; fetch; ……… 16LW\_mI\_Ex: AluSelA=1; AluSelB=10; AluOp=00; AluoutputWrite=1;next; 17LW\_mI\_MM: AluSelA=1; AluSelB=10; AluOp=00;IorD=1; MemRead=1;next; 18LW\_mI\_WB: MemRead=1; IorD=1;AluSelA=1; AluSelB=10; AluOp=00; RedDest=0;RegWrite=1; MemtoReg=1; fetch; ……..

## Microprogrammazione

- Anziché memorizzare, come nella memoria ROM dell'approccio cablato, la configurazione dei segnali di controllo per ogni fase di ogni istruzione, possiamo memorizzare microistruzioni formate da microoperazioni la cui decodifica produce i segnali di controllo
- La scrittura delle microistruzioni può essere fatta in modo simbolico e tramite traduttore le microistruzioni vengono tradotte nella sequenza di bit da memorizzare nella memoria di microprogramma.
- Es. La µistruzione di fetch in corrispondenza della quale i segnali di controllo hanno i seguenti valori

ALUSelA=0; ALUSelB=01 ; ALUOp=00; IorD=0; MemRead=1; IRWrite=1; PCWrite=1; PCSource=00;

può essere vista come l'insieme delle seguenti µoperazioni

ALU(Add,PC,4); LetturaMem(PC); Scrivi(IR); Scrivi(PC); PCSource(PC);

### Controllo microprogrammato

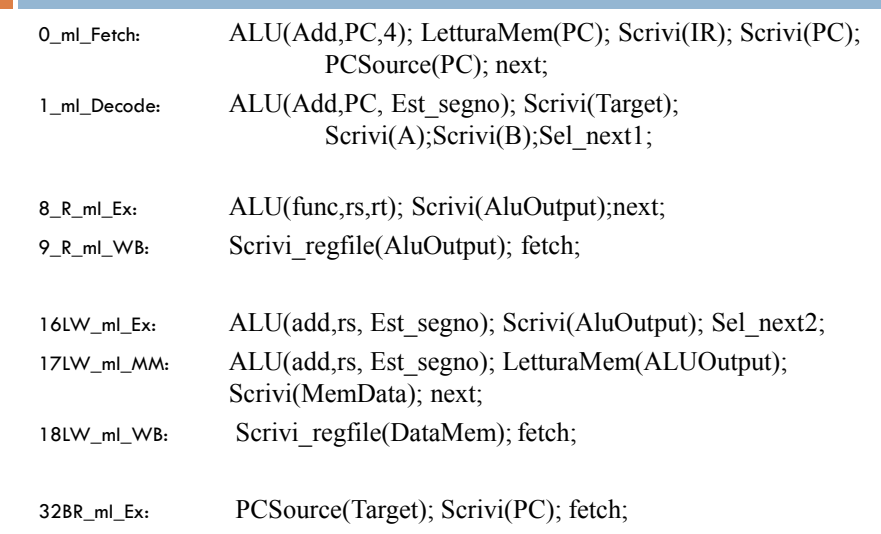

#### Microprogrammazione

#### orizzontale

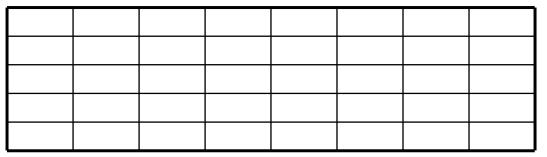

#### **Orizzontale**

Nella microprogrammazione orizzontale le microistruzioni contengono molte microoperazioni eseguite in parallelo

Il microprogramma risulta costituito da un numero limitato di microistruzioni

**Vantaggi**: buona velocità nella esecuzione delle istruzione

**Svantaggi**: notevole spreco di memoria

## Microprogrammazione verticale

Nella microprogrammazione verticale le microistruzioni contengono poche microoperazioni eseguite in parallelo

Il microprogramma risulta costituito da un elevato numero di microistruzioni

**Svantaggi**: ridotta velocità nella esecuzione delle istruzione

**Vantaggi**: buon uso della memoria

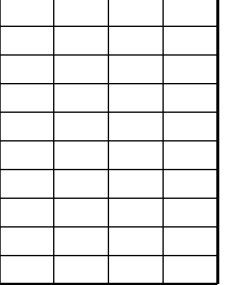

# Cablata o microprogrammata?

- Fino a fine anni '60: logica cablata (PDP8, HP 2116)
- Anni '70: microprogrammazione (VAX, Z80, 8086, 68000)
	- Repertorio di istruzioni molto esteso e variato: **CISC**
	- Il VAX 11/789 (Digital) e il 370/168 (IBM) avevano oltre 400.000 bit di memoria di controllo
- Dagli anni '80 si è tornati alla logica cablata;
	- Affermazione delle macchine **RISC**
- Istruttivo è esaminare l'evoluzione dell'architettura Intel: da CISC a (praticamente) RISC